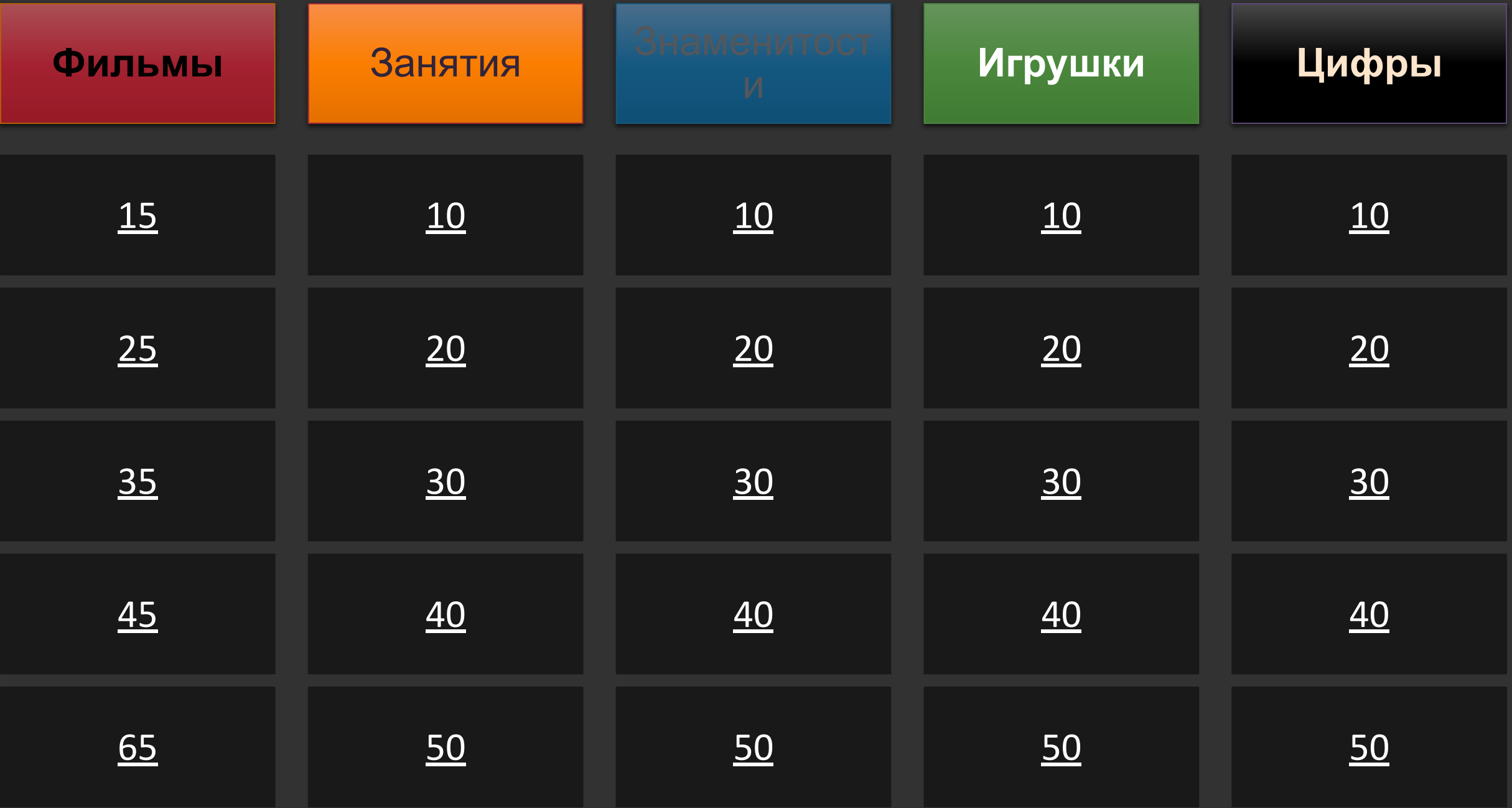

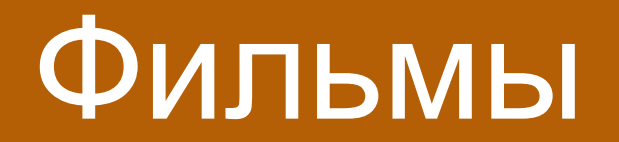

#### ВǿȀȁǿȂ Жёлтые в синих комбинезонах! Что за фильм?

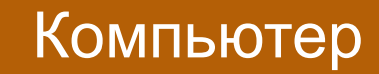

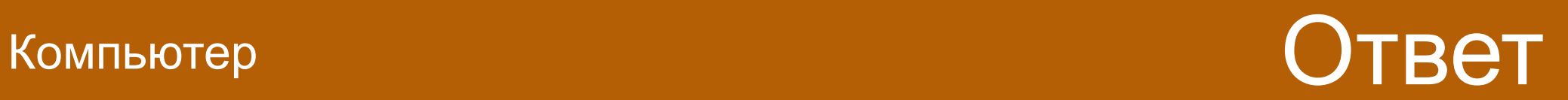

## Оȃвеȃ Миньоны

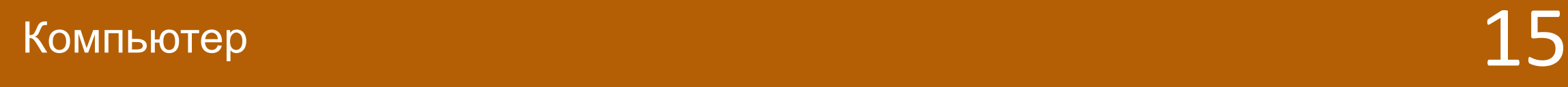

ВǿȀȁǿȂ

В этом фильме гоняют на машинах! В этом фильме снимались Пол Уокер и Вин Дизель! Что за фильм?

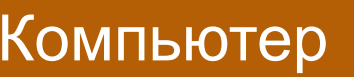

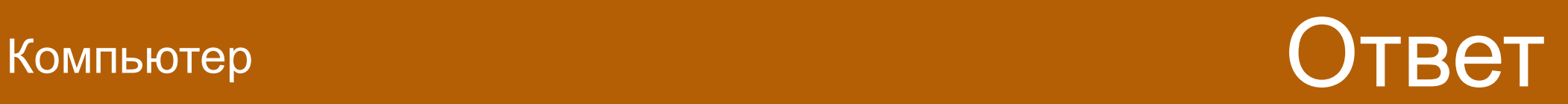

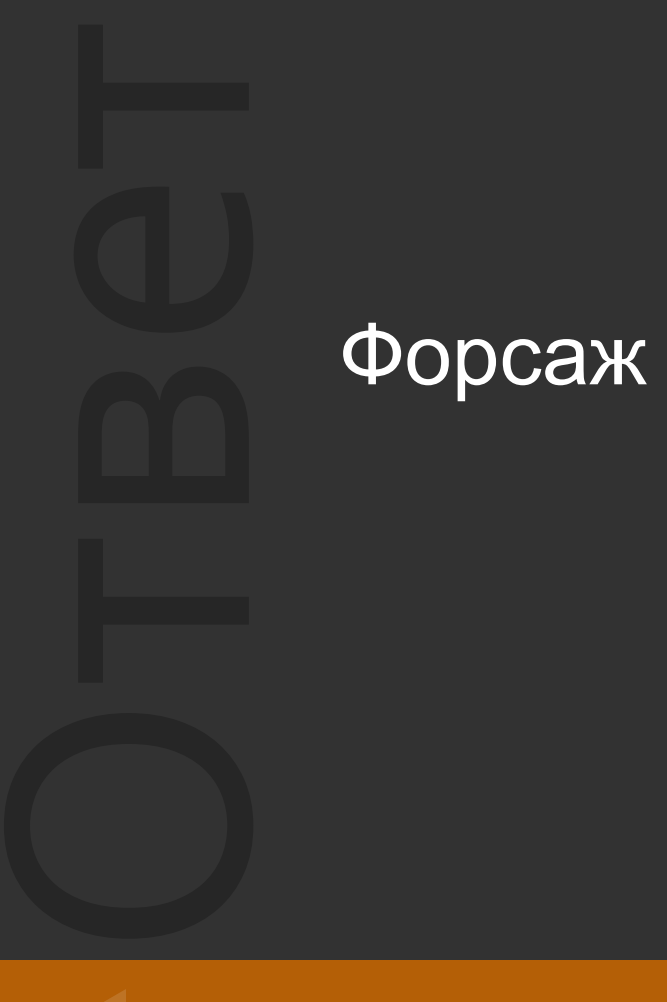

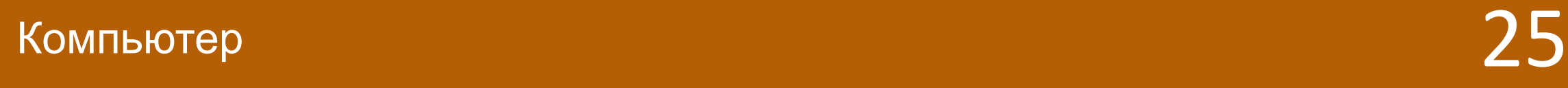

ВǿȀȁǿȂ

В этом фильме играет Джейсон Стэтхэм! Там были серии про: китаянку, вирус. Что за фильм?

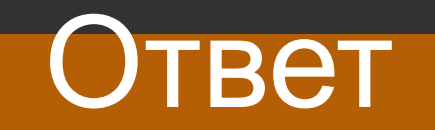

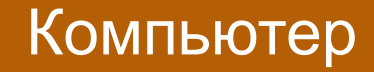

## Оȃвеȃ Перевозчик

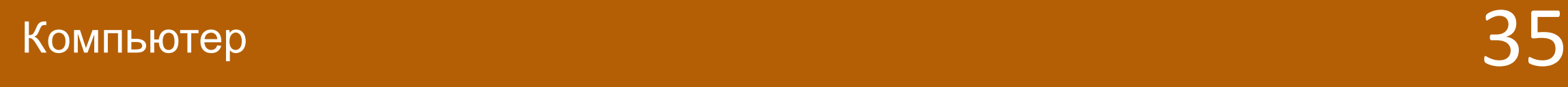

#### ВǿȀȁǿȂ В этом фильме были эмоции! И девочка Райли! Что за фильм?

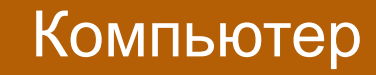

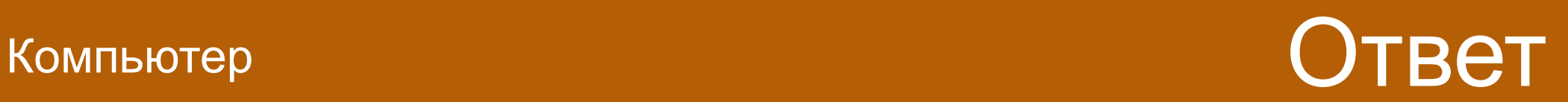

## Оȃвеȃ Головоломка

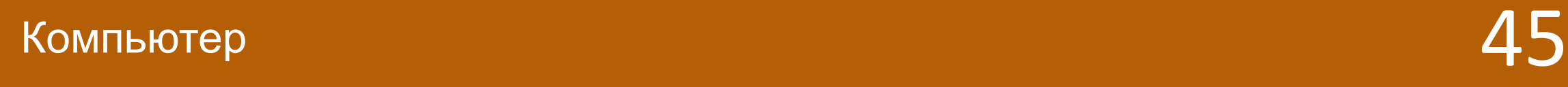

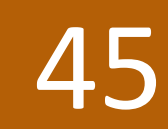

ВǿȀȁǿȂ

#### В этом фильме родители улетели в А Флориду! А мальчик в Нью Йорк! Что за фильм?

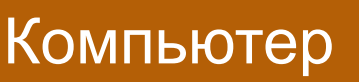

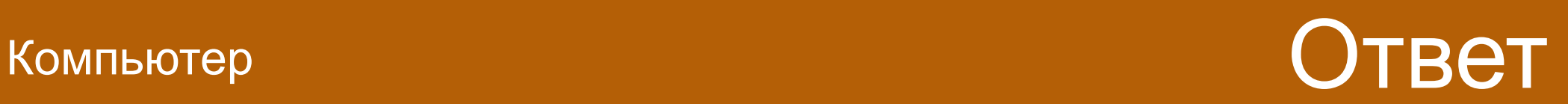

## Оȃвеȃ Один дома 2

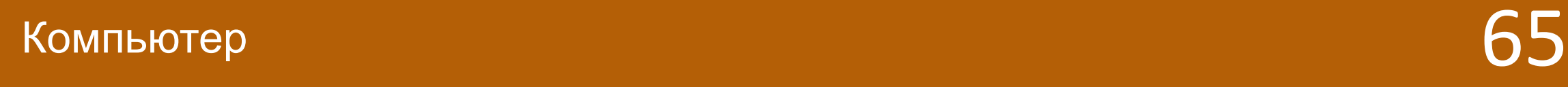

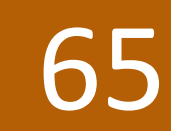

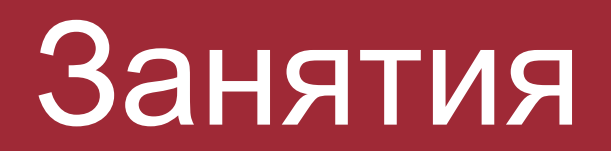

#### ВǿȀȁǿȂ Это помогает узнать что то новое! Что за занятие?

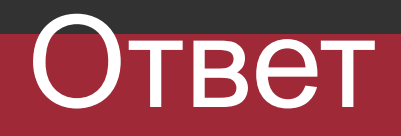

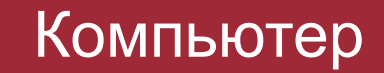

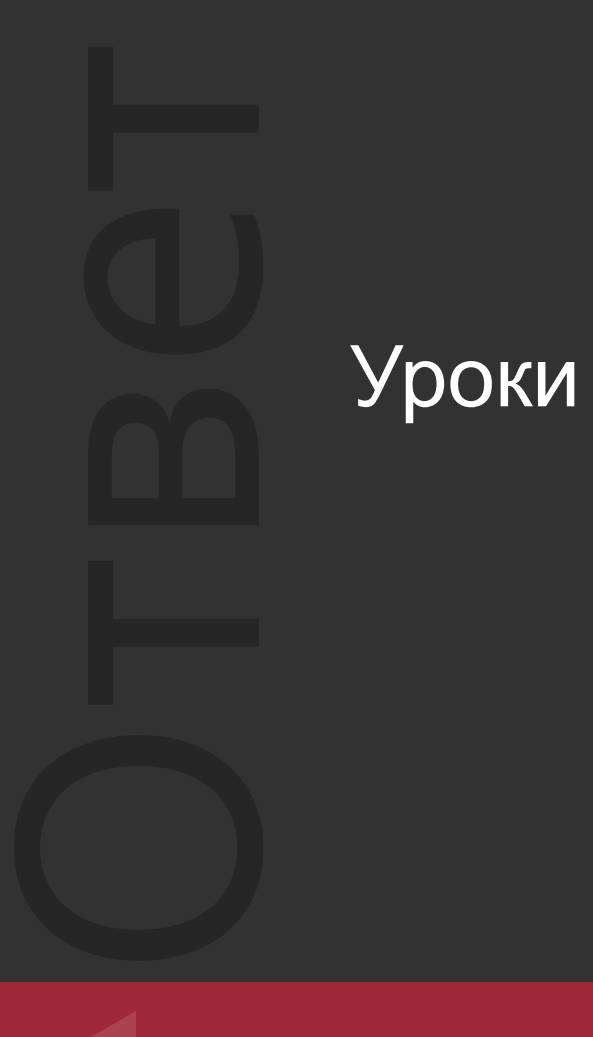

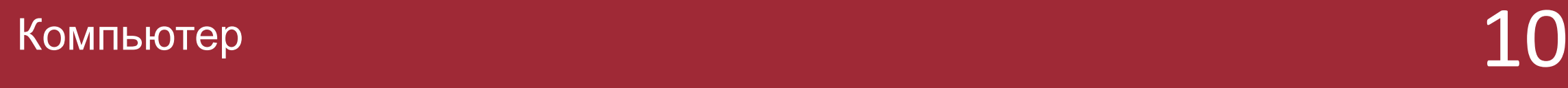

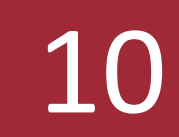

#### ВǿȀȁǿȂ Это помогает быть развитым! Играть в футбол, теннис, и так далее! Что за занятие?

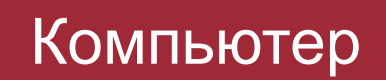

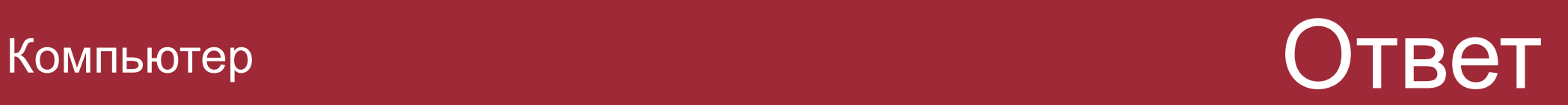

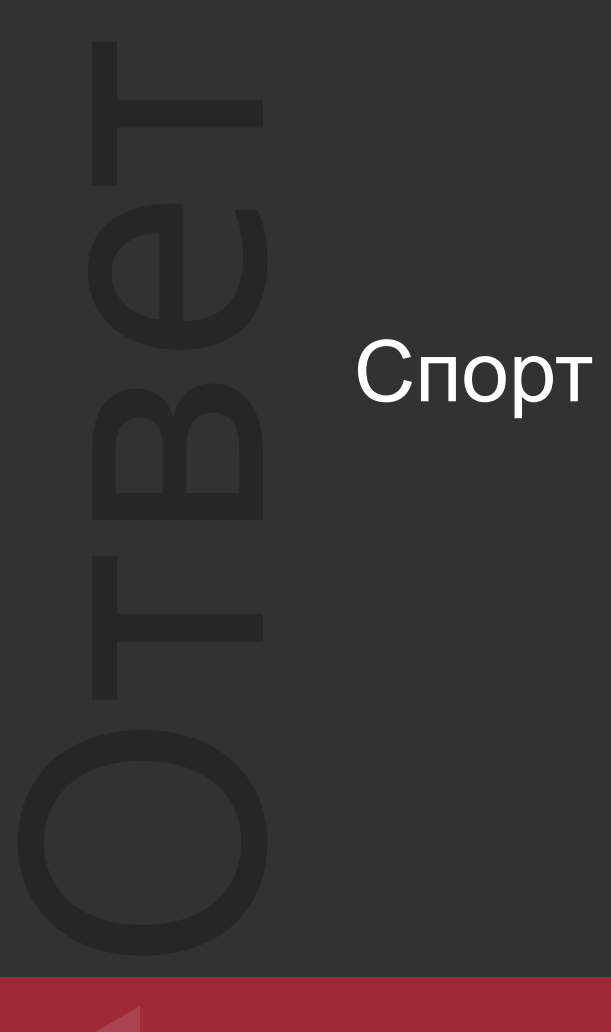

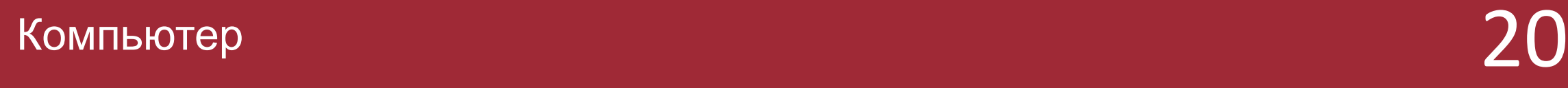

#### ВǿȀȁǿȂ Это лучшее лекарство для нашего организма! Что за занятие?

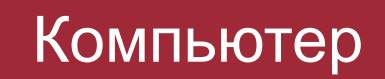

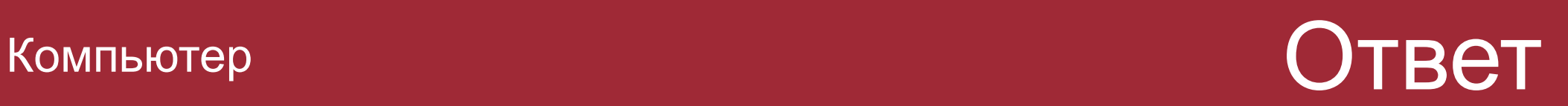

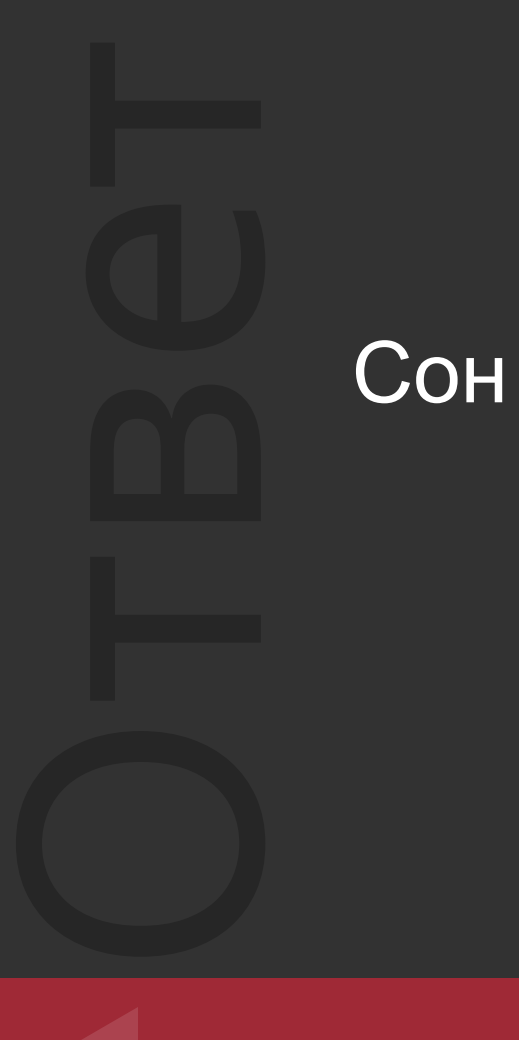

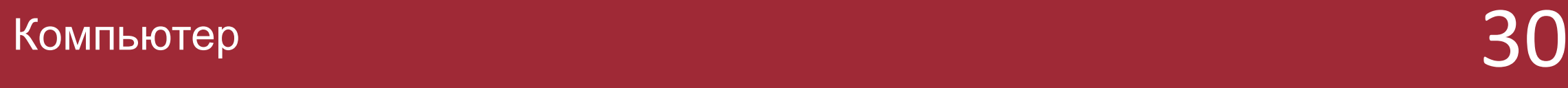

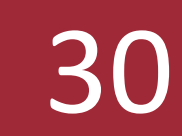

ВǿȀȁǿȂ Спорт помогает быстро быстро…

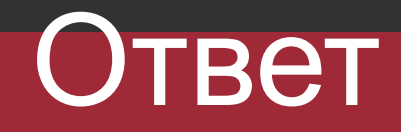

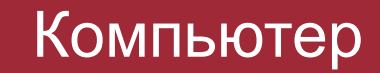

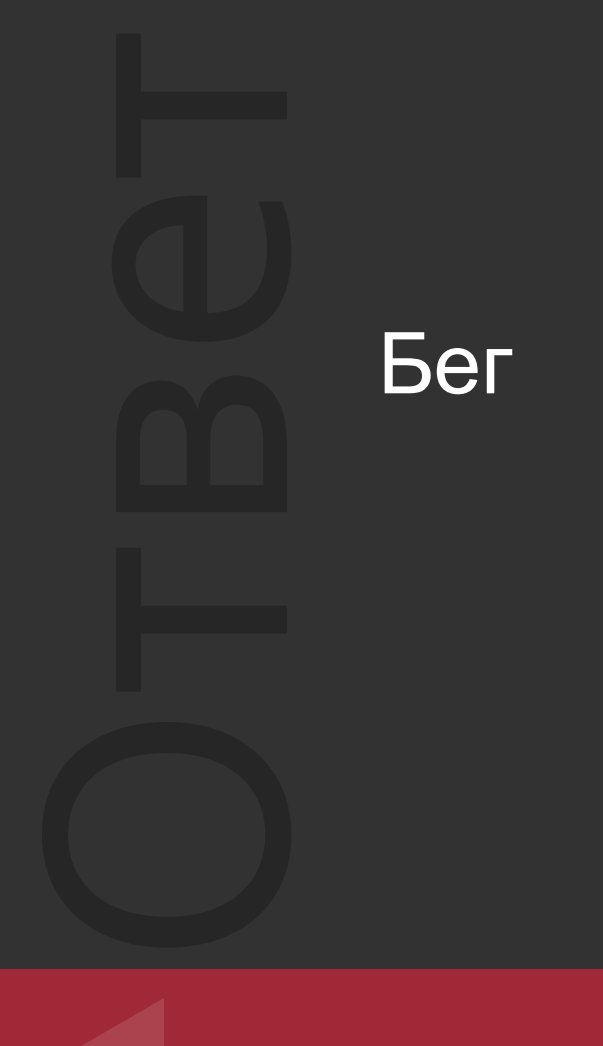

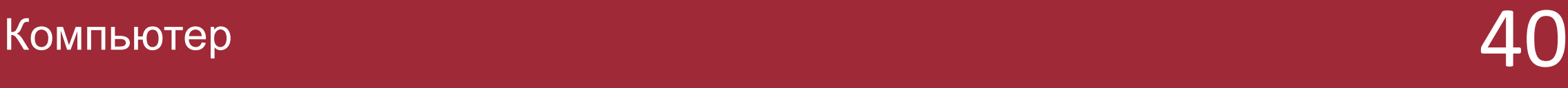

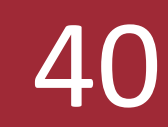

# ВǿȀȁǿȂ Скакалка помогает хорошо…

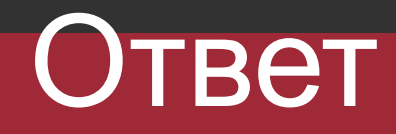

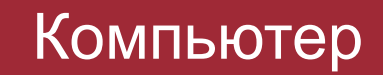

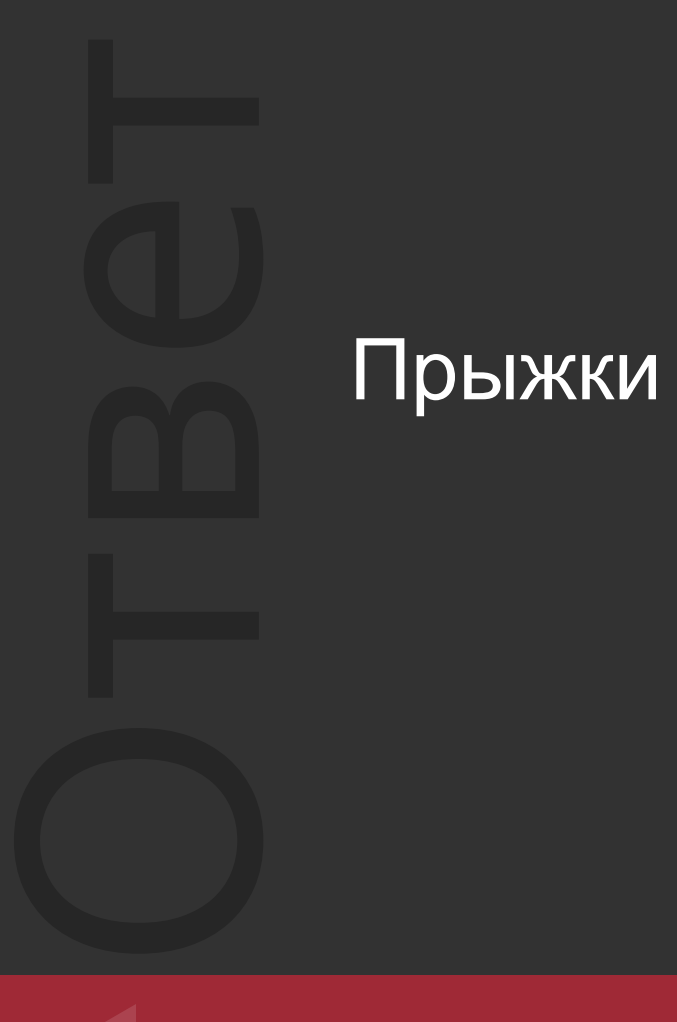

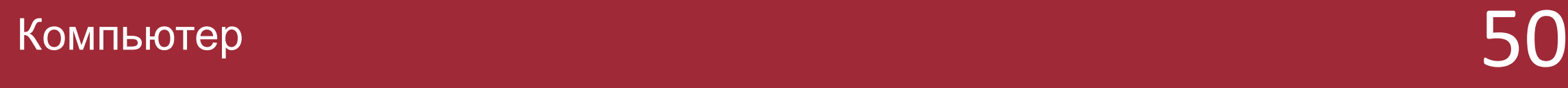

#### Знаменитости

ВǿȀȁǿȂ Родилась 18 августа 1987 (29 лет)! Место рождения Чаусы, Могилёвская область, БССР, СССР! Певица! Жанр поп! Страна Белоруссия! Кто это?

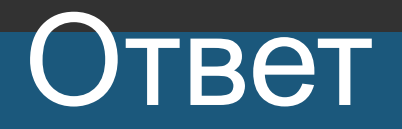

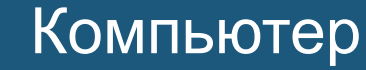

## Оȃвеȃ Иванчикова, Екатерина Леонидовна (Iowa)

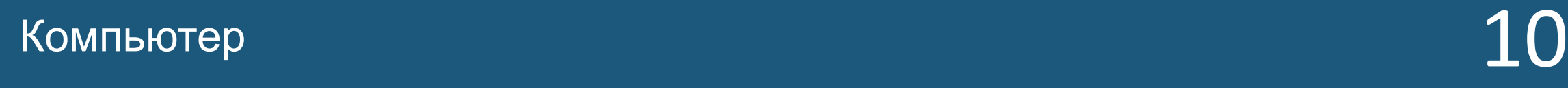

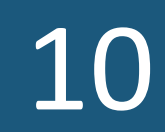

ВǿȀȁǿȂ Псевдонимы: Наггано, N1NT3ND0! Родился 20 апреля 1980 (36 лет)! Место рождения Ростов на Дону! Кто это?

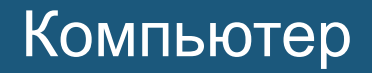

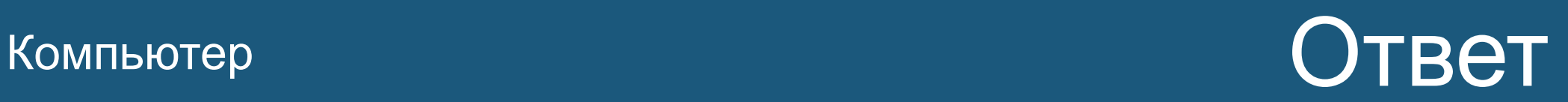

## Оȃвеȃ Василий Михайлович Вакуленко (Баста)

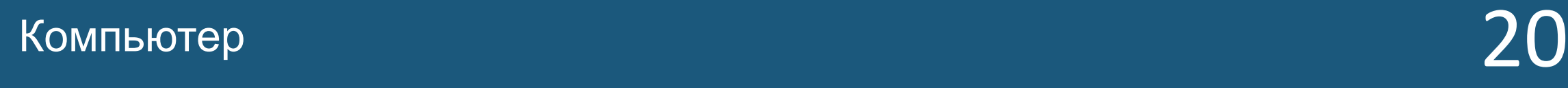

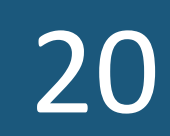

ВǿȀȁǿȂ Дата рождения 31 декабря 1977 (39 лет)! Место рождения Округ Каннам, Сеул, Южная Корея! Страна Республика Корея! Певец! Кто это?

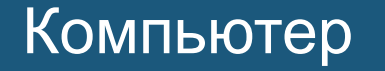

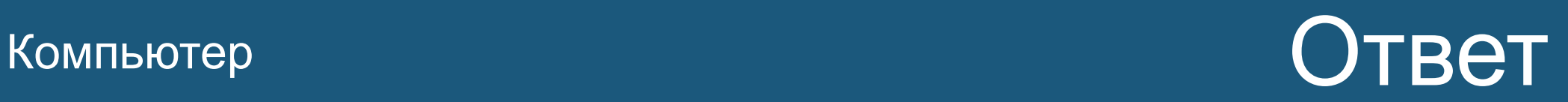

## Оȃвеȃ Пак Чэ Сан (PSY)

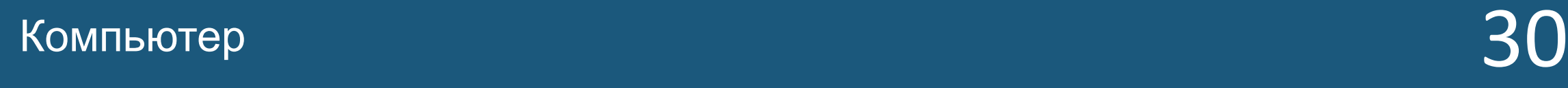

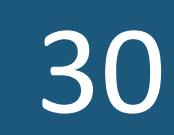

Дата рождения

ВǿȀȁǿȂ 13 апреля 1973 (43 года)! Место Рождения РСФСР, СССР! Любит материться! Кто?

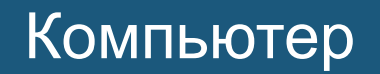

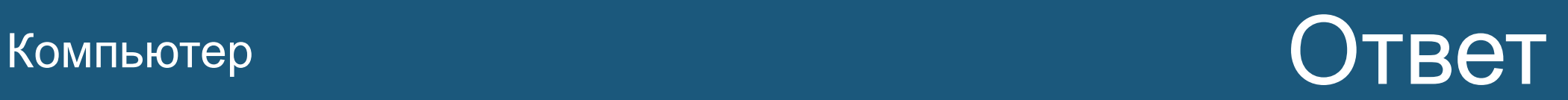

## Оȃвеȃ Шнуров, Сергей Владимирович (Ленинград)

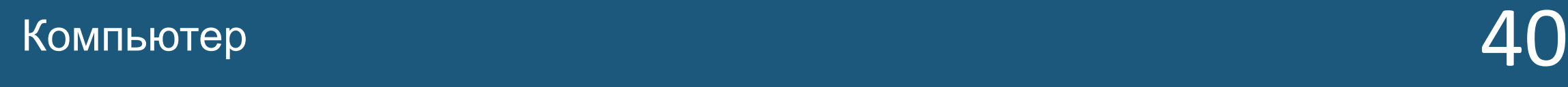

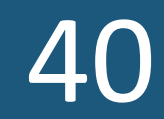

ВǿȀȁǿȂ Дата рождения 22 мая 1976 (40 лет)! Место рождения Димитровград, Ульяновская область, РСФСР, СССР! Певец! Жанр поп! Кто это?

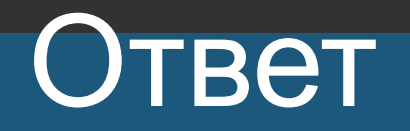

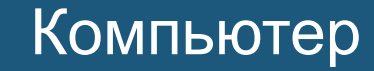

## Оȃвеȃ Жуков, Сергей Евгеньевич (Руки вверх)

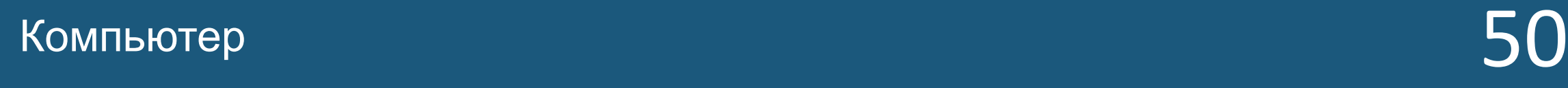

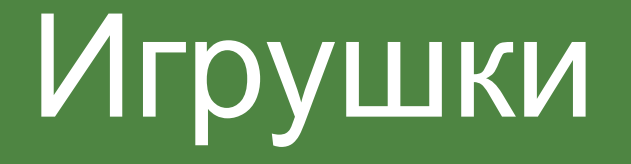

# ВǿȀȁǿȂ

#### В этой игре используют НЕ настоящие деньги! И игроков 2-6! Что за игра?

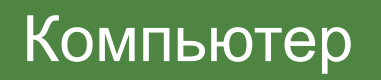

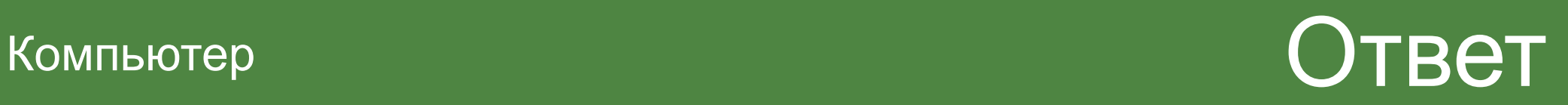

## Оȃвеȃ Монополия

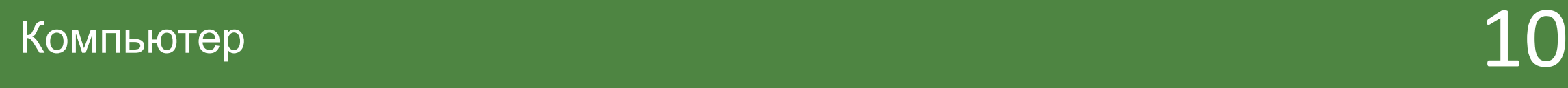

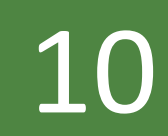

ВǿȀȁǿȂ

#### Играют там ходя только по чёрным клеткам! И бить там обязательно! Что за игра?

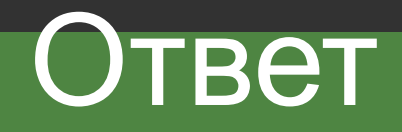

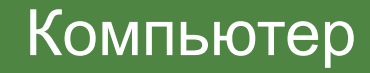

# Оȃвеȃ Шашки

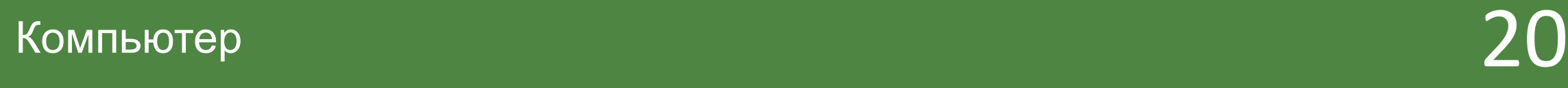

ам пешки<br>перёд на ́<br>элько впе<sub>|</sub><br>иагонали.<br>очет, но тс Там пешки сначала ходят на 2 или 1 клетку , а потом только вперёд на 1, бить только на 1 клетку по диагонали. Там ладьи только вперёд ходят! Кони буквой Г. Слоны только по диагонали. Королева как хочет и на сколько хочет. Король куда хочет, но только на 1 клетку! Что за игра?

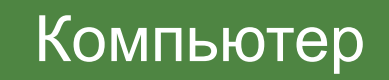

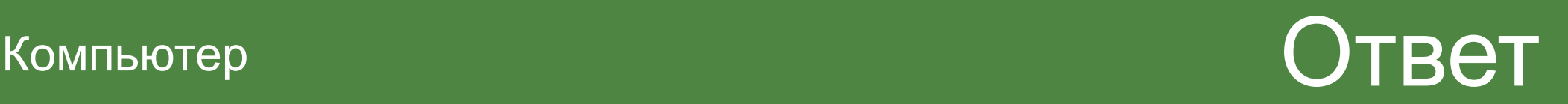

## Оȃвеȃ Шахматы

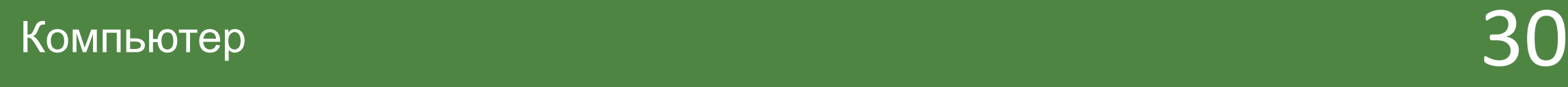

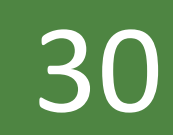

Mrk<br>
Ta I<br>
TeH<br>
TOH<br>
TOH Игра эта есть только на Xbox one или Xbox 360. та игра про спорт, там 6 игр боулинг, футбол, теннис, скалолазание, стрельба, водные гонки. Что за игра?

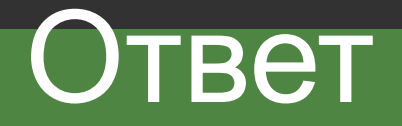

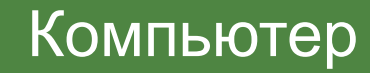

## Оȃвеȃ Kinect sports rivals

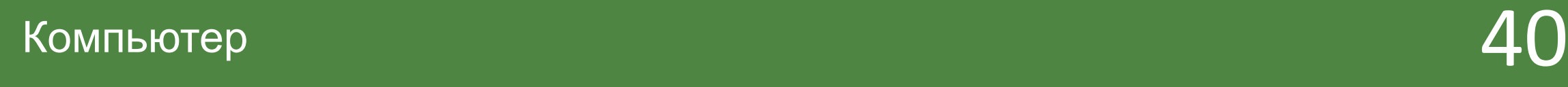

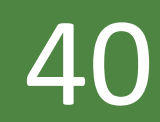

ВǿȀȁǿȂ

Эта игра про грибы, в ней 23 главы, там путешествуют в машине времени, и ищут Тома Скаута. Чтобы получить названия игра нужно сложить 2 слова, имя прилагательное + имя существительное. Что за игра?

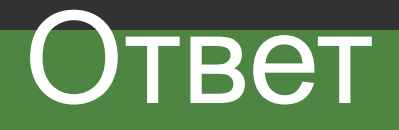

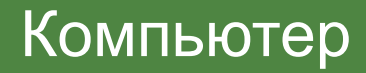

## Оȃвеȃ Грибная Эра

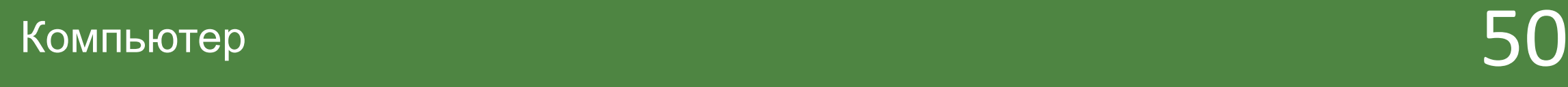

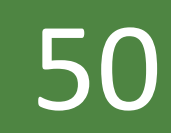

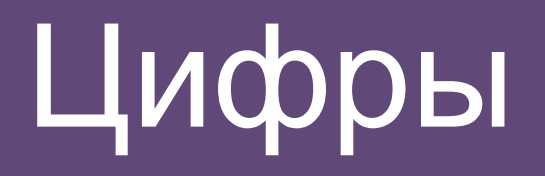

# ВǿȀȁǿȂ Самое маленькое однозначное число?

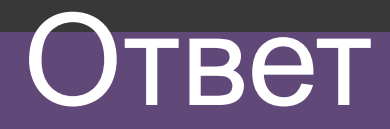

Компьютер

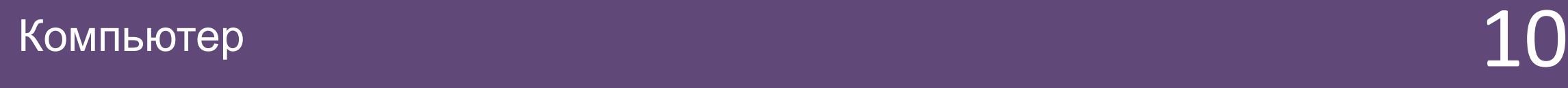

Оȃвеȃ

1

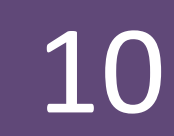

#### У этого числа количество букв совпадает с количеством цифр!

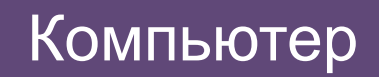

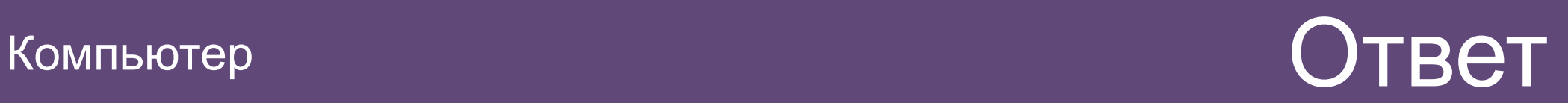

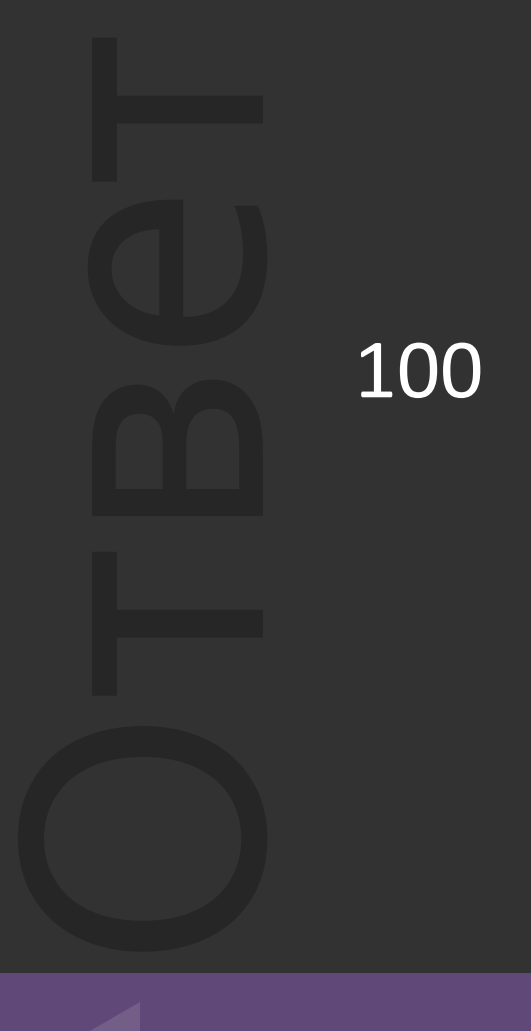

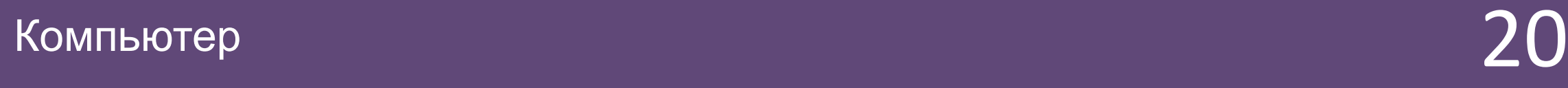

ВǿȀȁǿȂ Лучшая оценка!

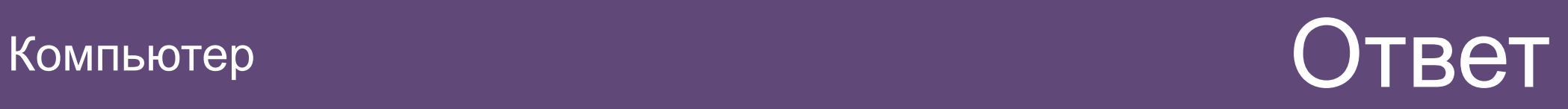

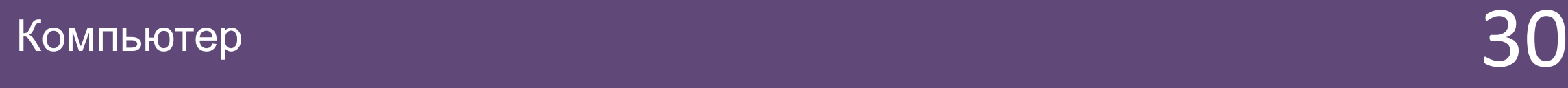

Оȃвеȃ

5

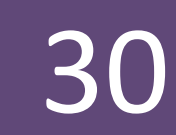

# ВǿȀȁǿȂ Это число делиться на: 2, 3, 4. Что за число?

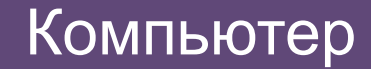

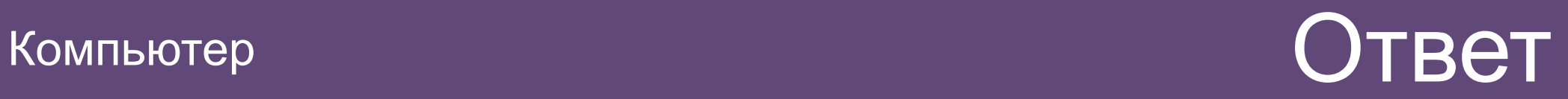

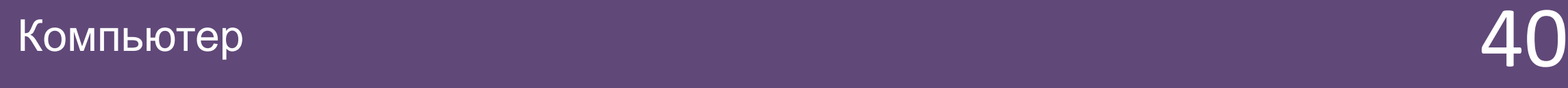

Оȃвеȃ

12

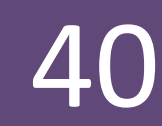

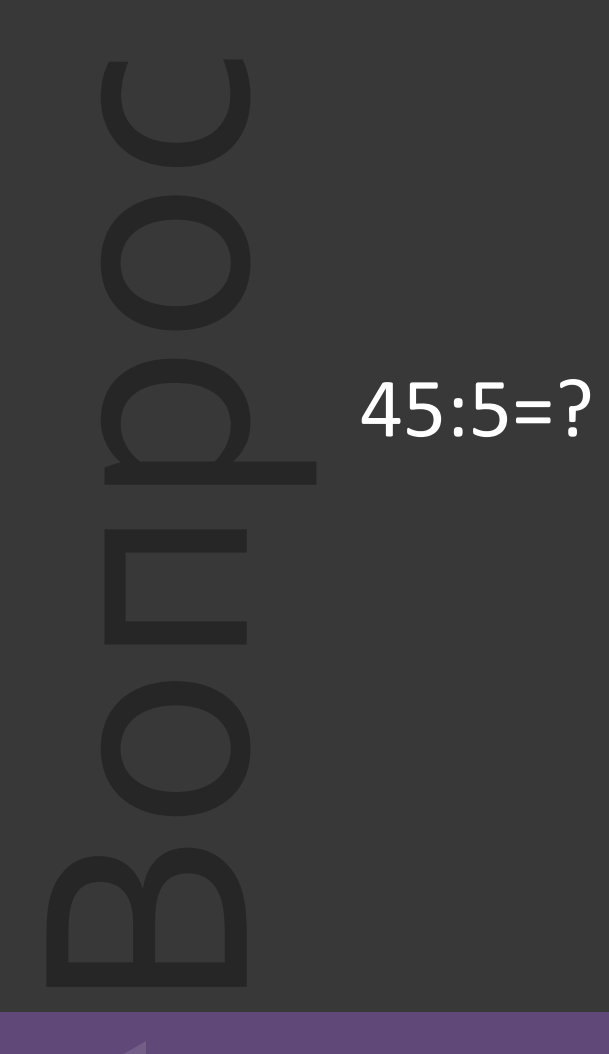

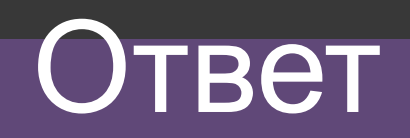

Компьютер

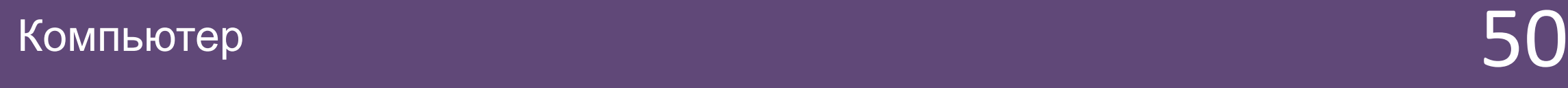

Оȃвеȃ

9